### **Resources for Alphabet Knowledge**

Not sure what a switch, Mouse House, or switch interface are? Check out the T-TAC Online Webinar: Switch-On: Access – An Introduction to Basic Switch Use [http://ttaconline.org](http://ttaconline.org/)

You can borrow switches, as well as materials & devices, from the T-TAC-ODU Lending Library: <https://ttac.biblionix.com/atoz/catalog/> or call 757-683-4333.

The Center for Literacy and Disabilities Studies at UNC-Chapel Hill – Book Template [http://www.med.unc.edu/ahs/clds/resources/deaf-blind-model-classroom-resources/switch](http://www.med.unc.edu/ahs/clds/resources/deaf-blind-model-classroom-resources/switch-accessible-powerpoint-book-templates-for-students-with-significant-disabilities-including-deaf-blindness)[accessible-powerpoint-book-templates-for-students-with-significant-disabilities-including-deaf](http://www.med.unc.edu/ahs/clds/resources/deaf-blind-model-classroom-resources/switch-accessible-powerpoint-book-templates-for-students-with-significant-disabilities-including-deaf-blindness)[blindness](http://www.med.unc.edu/ahs/clds/resources/deaf-blind-model-classroom-resources/switch-accessible-powerpoint-book-templates-for-students-with-significant-disabilities-including-deaf-blindness)

Jelly Bean Twist switch[: http://webstore.ablenetinc.com/jelly-bean-twist/p/10033400/](http://webstore.ablenetinc.com/jelly-bean-twist/p/10033400/) Switch Interface Pro:<http://donjohnston.com/swip/>

AbleNet All-Turn-It Spinner [http://webstore.ablenetinc.com/all-turn-it%2526%2523174%253bspinner/p/10070003](http://webstore.ablenetinc.com/all-turn-it%2526%2523174%253bspinner/p/10070003/) Step-by-Step <http://webstore.ablenetinc.com/step-by-step-choice-with-levels/p/10003600/> Randomizer <http://www.gokeytech.com/randomizer.htm>

Switch Accessible YouTube Videos - Specialbites Website [http://www.specialbites.com/switch-access-to](http://www.specialbites.com/switch-access-to%20youtube/make_youtube_videos_switch_accessible.php) [youtube/make\\_youtube\\_videos\\_switch\\_accessible.php](http://www.specialbites.com/switch-access-to%20youtube/make_youtube_videos_switch_accessible.php)

YouTube videos to try - [Alphabet](http://www.youtube.com/watch?v=36IBDpTRVNE) [Song:](http://www.youtube.com/watch?v=36IBDpTRVNE) <http://www.youtube.com/watch?v=36IBDpTRVNE> [ABC](http://www.youtube.com/watch?v=jK99ZcVi0b4) [Rap:](http://www.youtube.com/watch?v=jK99ZcVi0b4) <http://www.youtube.com/watch?v=jK99ZcVi0b4> [Learn](http://www.youtube.com/watch?v=RyBuYclBSwI) the [Alphabet:](http://www.youtube.com/watch?v=RyBuYclBSwI) <http://www.youtube.com/watch?v=RyBuYclBSwI>

#### Create A Story with Pictello Expert – AssistiveWare 2012

[http://download.assistiveware.com/pictello/files/Create\\_a\\_Story\\_with\\_Pictello\\_Expert.pdf](http://download.assistiveware.com/pictello/files/Create_a_Story_with_Pictello_Expert.pdf)

#### App Store:

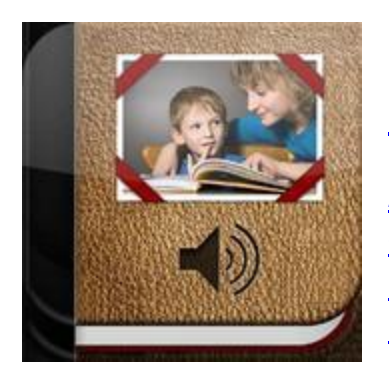

### **[Pictello](https://itunes.apple.com/us/app/pictello/id397858008?mt=8&ls=1)**

**[AssistiveWare](https://itunes.apple.com/us/app/pictello/id397858008?mt=8&ls=1)** Category: [Education](https://itunes.apple.com/us/app/pictello/id397858008?mt=8&ls=1) [Updated:](https://itunes.apple.com/us/app/pictello/id397858008?mt=8&ls=1) May 21, [2013](https://itunes.apple.com/us/app/pictello/id397858008?mt=8&ls=1)

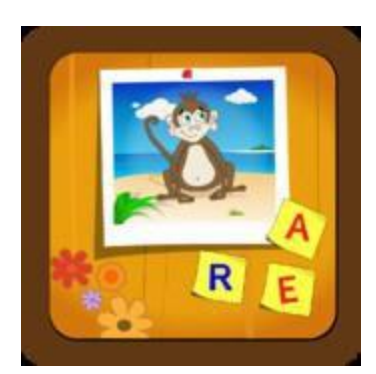

#### **Bust a [Sound](https://itunes.apple.com/us/app/bust-a-sound/id449572555?mt=8&ls=1)**

[LingApps](https://itunes.apple.com/us/app/bust-a-sound/id449572555?mt=8&ls=1) ApS Category: [Education](https://itunes.apple.com/us/app/bust-a-sound/id449572555?mt=8&ls=1) [Updated:](https://itunes.apple.com/us/app/bust-a-sound/id449572555?mt=8&ls=1) Oct 8, 2012

## **Resources for Letter Writing**

Alternative Pencils:<http://www.med.unc.edu/ahs/clds/products/available-for-purchase>

BIGmack Communicator: [http://webstore.ablenetinc.com/bigmack%2526reg](http://webstore.ablenetinc.com/bigmack%2526reg-communicator/p/10002100/)[communicator/p/10002100/](http://webstore.ablenetinc.com/bigmack%2526reg-communicator/p/10002100/)

LITTLEmack Communicator: [http://webstore.ablenetinc.com/littlemack%2526reg](http://webstore.ablenetinc.com/littlemack%2526reg-communicator/p/10002400/)[communicator/p/10002400/](http://webstore.ablenetinc.com/littlemack%2526reg-communicator/p/10002400/)

You can borrow the Color Bug from the T-TAC-ODU Lending Library: <https://ttac.biblionix.com/atoz/catalog/> or call 757-683-4333.

Color Bug: [http://enablingdevices.com/catalog/toys\\_for\\_disabled\\_children/arts-crafts/color-bug](http://enablingdevices.com/catalog/toys_for_disabled_children/arts-crafts/color-bug)

Switch Adapted Camera:<http://rjcooper.com/digital-camera/>

PowerPoint:<http://office.microsoft.com/en-us/powerpoint/> SET-BC Special Education Technology British Columbia <http://www.setbc.org/setbc/accessiblebooks/freebooksforyou.html>

http://www.setbc.org/download/LearningCentre/Access/making\_accessible\_books\_powerpoint [2007.pdf](http://www.setbc.org/download/LearningCentre/Access/making_accessible_books_powerpoint_2007.pdf)

Switch Accessible Puzzles: (works with the AbleNet Blue2 Bluetooth Switch, Pretorian Technologies interfaces, and RJ Cooper Bluetooth Switch Interface. The App will also work with a Bluetooth wireless keyboard.)

<https://itunes.apple.com/us/app/switch-accessible-puzzles/id562623287?ls=1&mt=8>

Catch the Cow: (works with AbleNet, Inc. and RJ Cooper Bluetooth switches)

<https://itunes.apple.com/us/app/catch-the-cow/id478002459?mt=8>

#### **Resources for Phonological Awareness**

Sheep in a Jeep by Nancy Shaw [http://www.amazon.com/Sheep-Jeep-Nancy-E-](http://www.amazon.com/Sheep-Jeep-Nancy-E-Shaw/dp/039586786X/ref=sr_1_1?ie=UTF8&qid=1377457974&sr=8-1&keywords=sheep+in+a+jeepBooks)[Shaw/dp/039586786X/ref=sr\\_1\\_1?ie=UTF8&qid=1377457974&sr=8-](http://www.amazon.com/Sheep-Jeep-Nancy-E-Shaw/dp/039586786X/ref=sr_1_1?ie=UTF8&qid=1377457974&sr=8-1&keywords=sheep+in+a+jeepBooks) [1&keywords=sheep+in+a+jeepBooks](http://www.amazon.com/Sheep-Jeep-Nancy-E-Shaw/dp/039586786X/ref=sr_1_1?ie=UTF8&qid=1377457974&sr=8-1&keywords=sheep+in+a+jeepBooks)

The Fox on the Box by Barbara Gregorich [http://www.amazon.com/School-Zone-Start-Read-](http://www.amazon.com/School-Zone-Start-Read-Level/dp/0887434037/ref=sr_1_3?s=books&ie=UTF8&qid=1377458052&sr=1-3&keywords=fox+on+a+box)[Level/dp/0887434037/ref=sr\\_1\\_3?s=books&ie=UTF8&qid=1377458052&sr=1-](http://www.amazon.com/School-Zone-Start-Read-Level/dp/0887434037/ref=sr_1_3?s=books&ie=UTF8&qid=1377458052&sr=1-3&keywords=fox+on+a+box) [3&keywords=fox+on+a+box](http://www.amazon.com/School-Zone-Start-Read-Level/dp/0887434037/ref=sr_1_3?s=books&ie=UTF8&qid=1377458052&sr=1-3&keywords=fox+on+a+box)

YouTube videos to try -

Sammy the Snake: <http://www.youtube.com/watch?v=OpvnvudDGMw&feature=related> I'm a snake: <http://www.youtube.com/watch?v=OpvnvudDGMw&feature=related>

Simon S.I.O. [http://www.donjohnston.com/products/simon\\_sio/index.html](http://www.donjohnston.com/products/simon_sio/index.html)

Choose It Maker 3 <http://www.helpkidzlearn.com/cm3>

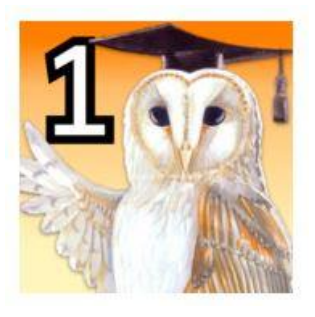

#### **Profs' Phonics 1**

Doc Ruth Category: Education Updated: May 3, 2013

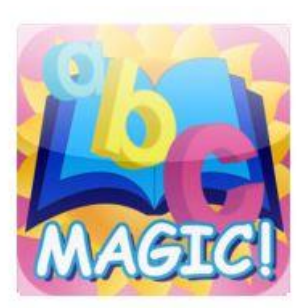

### **ABC Magic Phonics**

Preschool University Category: Education Updated: April 2012

## **Resources for Oral Language**

Boardmaker:<http://www.mayer-johnson.com/boardmaker-software/>

Clicker 6:<http://donjohnston.com/shop/access/clicker-6/>

Hiyah.Net: [http://hiyah.net](http://hiyah.net/) 

My Own Bookshelf:<http://donjohnston.com/shop/access/my-own-bookshelf/>

One More Story:<http://www.onemorestory.com/>

SwitchIt! Maker 2: [http://donjohnston.com/shop/access/chooseit-maker-2-switchit](http://donjohnston.com/shop/access/chooseit-maker-2-switchit-maker-2/)[maker-2/](http://donjohnston.com/shop/access/chooseit-maker-2-switchit-maker-2/) 

Tar Heel Reader:<http://tarheelreader.org/help/>

Virginia Public Libraries provide free access to TumbleBook Use this Libcat link to find your local public library's website, and then search for TumbleBooks for free access:<http://www.librarysites.info/states/va.htm> TumbleBook Library can be found under databases or in the children's section of the library.

TumbleBook Library:<http://www.tumblebooks.com/> Select the manual button to make the books pause at the end of a page or section. Use the advance button to progress the story using a switch.

To find switch accessible apps for literacy activities and more try this resource: <http://enablingdevices.com/files/content/SwitchAppsForIPad.pdf>

iBook or iTunes Store:

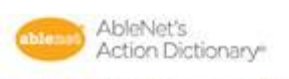

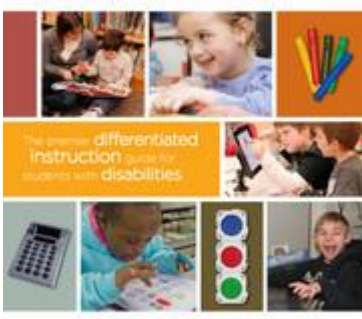

Special Education

AbleNet's Action Dictionary

Category: Education Published: October 18, 2012

### **Resources for Print Knowledge**

Activity Exchanges:

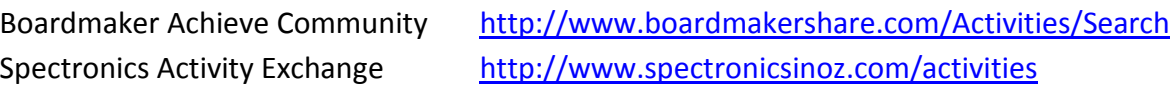

Start to Finish Literacy Starters

[http://www.donjohnston.com/products/start\\_to\\_finish/literacy/index.html](http://www.donjohnston.com/products/start_to_finish/literacy/index.html)

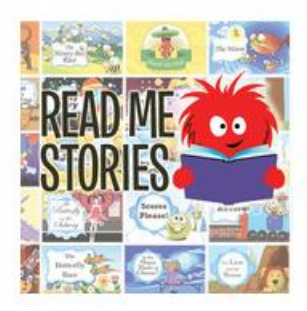

#### **Read Me Stories 30 Book Library**

**8Interactive Limited** Category: Education Updated: Jan 11, 2011 ★ ★ ★ ☆ 52 Ratings  $\star$ 

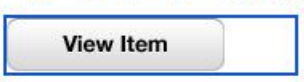

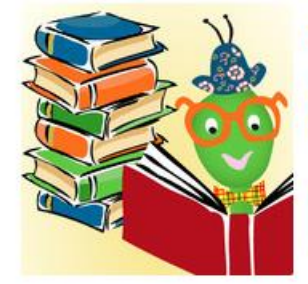

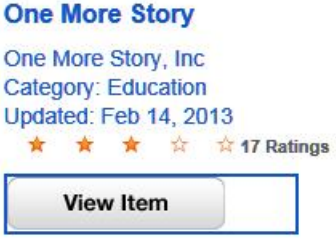

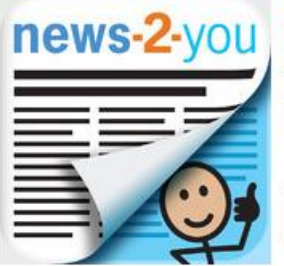

#### News-2-You **AssistiveWare** Category: Education

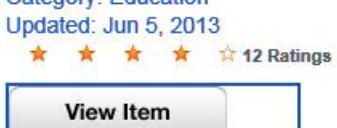

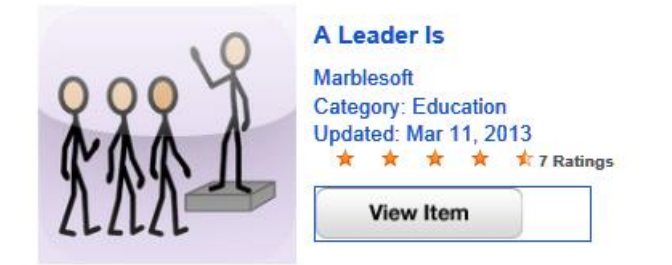

## **Resources for iPad Accessibility**

Blue2 Bluetooth Switch: [http://webstore.ablenetinc.com/blue2%e2%84%a2](http://webstore.ablenetinc.com/blue2%e2%84%a2-bluetooth%c2%ae-switch/p/10035006/) [bluetooth%c2%ae-switch/p/10035006/](http://webstore.ablenetinc.com/blue2%e2%84%a2-bluetooth%c2%ae-switch/p/10035006/)

Pererro Switch:<http://assistive-technology.co.uk/products/pererro>

November 2013 Moore and Peterson